# **Προγραμματισμός Η/Υ**

### **Παύλος Πέππας**

#### www.bma.upatras.gr/staff/pavlos/

# **Μέθοδοι και Κλάσεις**

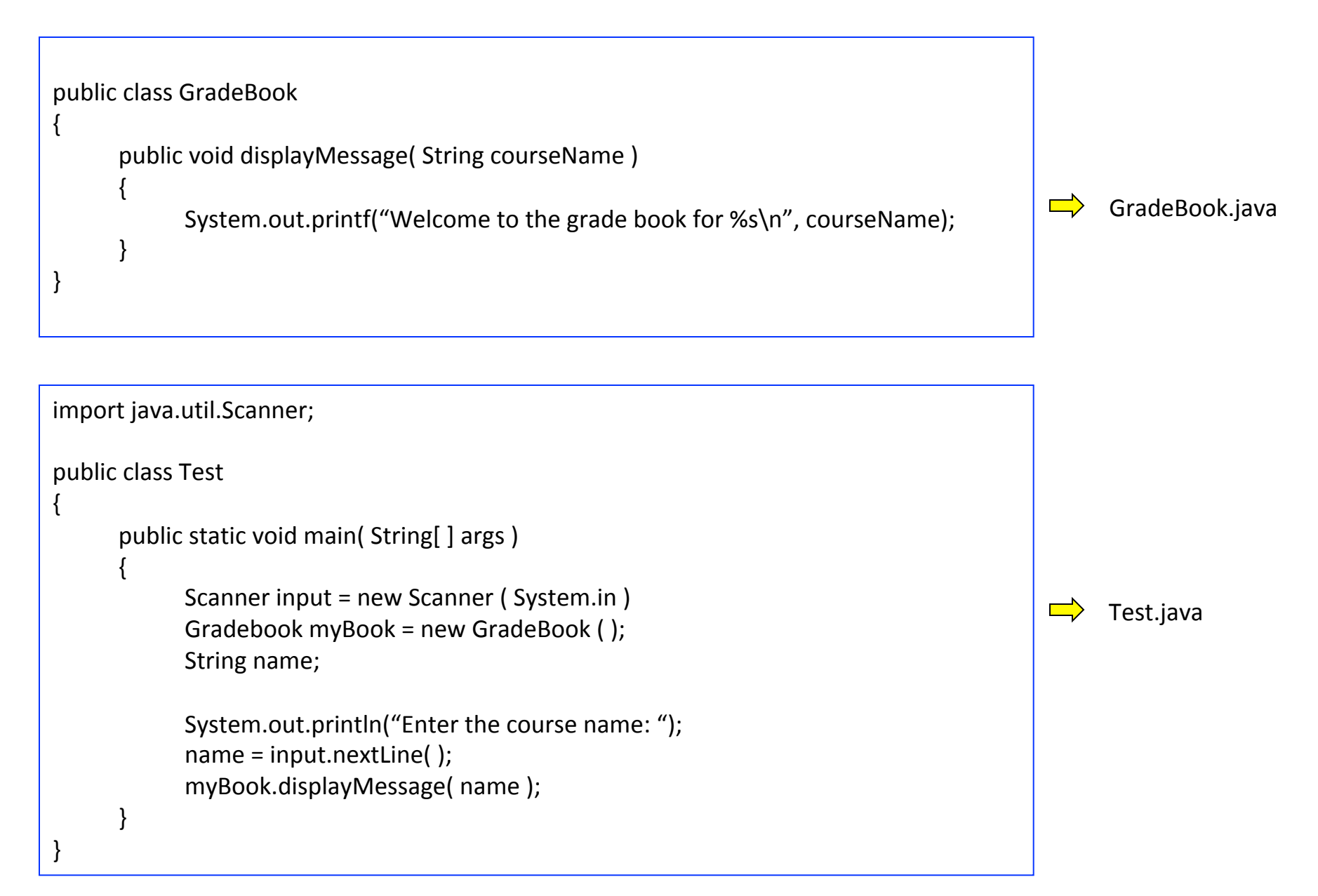

# **Παρατηρήσεις**

- Κάθε public κλάση αποθηκεύεται σε ξεχωριστό αρχείο με το όνομα της κλάσης.
- Μόνο η κλάση με την μέθοδο main μπορεί να εκτελεστεί (driver class).
- Κάθε κλάση δημιουργεί ένα νέο τύπο μεταβλητών/αντικειμένων (extensible language).
- Όλες οι κλάσεις μιας εφαρμογής πρέπει να μεταγλωτιστούν ταυτόχρονα, πχ. javac GradeBook.java Test.java
- Κλάσεις που είναι συμπληρωματικές μεταξύ τους τοποθετούνται μαζί σε ένα πακέτο (package).
- Το πακέτο java.lang περιέχει τις πιό χρήσιμες κλάσεις και ενσωματόνεται αυτόματα σε κάθε πρόγραμμα.
- Το πακέτο java.util που περιέχει την Scanner δεν ενσωματόνεται αυτόματα.
- Όλες οι κλάσης που ανήκουν στο ίδιο directory με την driver class θεωρούνται πως ανήκουν στο ίδιο πακέτο (default package).

#### **Instance Variables, Μέθοδοι** *set* **και** *get*

```
public class GradeBook
{	
      private String courseName;
      public void setCourseName ( String name )
      {	
            courseName = name;
      }	
      public String getCourseName ()
      {	
            return courseName;
      }	
      public void displayMessage()
      {	
            System.out.printf("Welcome to the grade book for %s\n", getCourseName());
      }	
}
```
#### **Instance Variables, Μέθοδοι** *set* **και** *get* **(2)**

import java.util.Scanner;

{ 

} 

```
public class Test
      public static void main( String[ ] args )
      {	
            Scanner input = new Scanner (System.in)
            Gradebook myBook = new GradeBook();
            String theName;
            System.out.printf("Initial course name: %s\n\n", myBook.getCourseName());
            System.out.println("Enter the course name: ");
           theName = input.nextLine(\prime);
            myBook.setCourseName(	theName	);	
            System.out.println();
            myBook.displayMessage(	);	
      }
```
### **Παρατηρήσεις**

- Σε αντίθεση με τα local variable, τα instance variables παίρνουν αυτόματα μια δεδομένη αρχική τιμή.
- Τα instance variables μιας κλάσης είναι προσβάσιμα απ' όλες της μεθόδους της.
- Οι private μέθοδοι και μεταβλητές είναι προσβάσιμες μόνο μέσα στην κλάση που δηλώνονται (data hiding).
- H σειρά με την οποία εμφανίζονται οι μέθοδοι σε μια κλάση δεν έχει σημασία.
- Οι κλάσεις που επιστρέφουν την τιμή private μεταβλητών, καλό είναι να αρχίζουν με get.
- Αντίστοιχα, οι κλάσεις που δίνουν τιμές σε private μεταβλητές, καλό είναι να αρχίζουν με set.

#### **Κατασκευαστές**

```
public class GradeBook
{	
  private String courseName;
  public GradeBook ()
				{	
       courseName = "Java Programming";
  				}	
  public GradeBook (String name)
				{	
       courseName = name;
  				}	
  public void setCourseName ( String name )
  				{	
       courseName = name;
  				}	
  public String getCourseName ()
				{	
       return courseName;
  				}	
  public void displayMessage( String courseName)
  				{	
       System.out.printlf("Welcome to the grade book for %s\n",
               getCourseName() );
				}
```
} 

#### **Κατασκευαστές**

 } 

} 

```
public class GradeBook
{	
  private String courseName;
  public GradeBook ()
				{	
       courseName = "Java Programming";
				}	
  public GradeBook (String name)
				{	
       courseName = name;
				}	
  public void setCourseName (String name)
				{	
       courseName = name;
				}	
  public String getCourseName ()
				{	
       return courseName;
				}	
  public void displayMessage( String courseName)
				{	
       System.out.printlf("Welcome to the grade book for %s\n",
              getCourseName() );
				}
```
} 

```
public class Test
{	
  public static void main( String[ ] args )
  				{	
       Gradebook book1 = new GradeBook ();
```
Gradebook book2 = new GradeBook ( "Game Theory" );

System.out.print("The name of the first course is: "); System.out.printf("%s\n\n", book1.getCourseName()); System.out.print("The name of the second course is: "); System.out.printf("%s\n\n", book2.getCourseName());

#### **Κατασκευαστές**

 } 

} 

```
public class GradeBook
  private String courseName;
  public GradeBook ()
				{	
       courseName = "Java Programming";
				}	
  public GradeBook (String name)
				{	
       courseName = name;
				}	
  public void setCourseName (String name)
				{	
       courseName = name;
				}	
  public String getCourseName ()
				{	
       return courseName;
				}	
  public void displayMessage( String courseName)
				{
```
{ 

 } } 

```
System.out.printlf("Welcome to the grade book for %s\n",
      getCourseName() );
```

```
public class Test
{	
  public static void main( String[ ] args )
				{
```
Gradebook book1 =  $new$  GradeBook ( $)$ ; Gradebook book2 = new GradeBook ( "Game Theory" );

System.out.print("The name of the first course is: "); System.out.printf("%s\n\n", book1.getCourseName()); System.out.print("The name of the second course is: "); System.out.printf("%s\n\n", book2.getCourseName() );

The name of the first course is: Java Programming The name of the second course is: Game Theory

public class DriverClass

```
public static void main( String[ ] args )
```
{ 

} 

} 

{

```
int[] grades = {87, 68, 94, 100, 83, 78 };
String course = "Java Programming";
```
GradeBook myBook = new Gradebook(course, grades); myBook.displayMessage(); myBook.processGrades(); 

Welcome to the grade book for Java Programming!

The grades are:

Student 1: 87 Student 2:68 Student 3: 94 Student 4: 100 Student 5: 83 Student 6: 78

Grade average is: 85.00 Lowest grade is: 68 Highest grade is: 100

Grade distribution 

public class GradeBook

{

private String courseName;

private int[ ] marks;

public GradeBook( String name, int[ ] gradesArray ) {

courseName = name;

 $marks = gradesArray;$ 

 } 

Welcome to the grade book for Java Programming!

The grades are:

Student 1: 87 Student 2:68 Student 3: 94 Student 4: 100 Student 5: 83 Student 6: 78

Grade average is: 85.00 Lowest grade is: 68 Highest grade is: 100

Grade distribution

public class GradeBook

{

private String courseName; private int[ ] marks;

public GradeBook( String name, int[ ] gradesArray ) {

courseName = name;

 $marks = gradesArray;$ 

 } 

```
public void displayMessage()
```
 { 

 } 

System.out.println("Welcome to the grade book for"); System.out.printf("%s!\n\n", courseName);

Welcome to the grade book for Java Programming!

The grades are:

Student 1: 87 Student 2:68 Student 3: 94 Student 4: 100 Student 5: 83 Student 6: 78

Grade average is: 85.00 Lowest grade is: 68 Highest grade is: 100

Grade distribution 

public class GradeBook

{

private String courseName; private int[ ] marks;

public GradeBook( String name, int[ ] gradesArray ) {

courseName = name;

 $marks = gradesArray;$ 

```
				}
```

```
public void displayMessage() {
```

```
System.out.println("Welcome to the grade book for");
System.out.printf("%s!\n\n", courseName);
```
 }

 }

```
public void outputGrades() {
```
int i; 

```
System.out.println("The grades are:\n");
```
for  $(i=0; i<sub>max</sub>ks.length; i++)$ 

System.out.printf("Student %2d: %3d\n", i+1, marks[i]);

Welcome to the grade book for Java Programming!

The grades are:

Student 1: 87 Student 2:68 Student 3: 94 Student 4: 100 Student 5: 83 Student 6: 78

Grade average is: 85.00 Lowest grade is: 68 Highest grade is: 100

Grade distribution 

public void processGrades() {

outputGrades();

System.out.printf("\nClass average is: %.2f\n", getAverage()); System.out.printf("Lowest grade is: %d\n", getMinimum() ); System.out.printf("Highest grade is: %d\n\n", getMaximum() ); outputBarChart();

 }

Welcome to the grade book for Java Programming! The grades are: Student 1: 87 Student 2:68 Student 3: 94 Student 4: 100 Student 5: 83 Student 6: 78 Grade average is: 85.00 Lowest grade is: 68 Highest grade is: 100 Grade distribution  $00 - 09$ :  $10 - 19$ :  $20 - 29$ :  $30 - 39$ :  $40 - 49$ :  $50 - 59$ :  $60 - 69$ : \*  $70 - 79$ : \*  $80 - 89:$ \*\*  $90 - 99$ : \* 100: \* 

public void processGrades() {

outputGrades();

System.out.printf("\nClass average is: %.2f\n", getAverage()); System.out.printf("Lowest grade is: %d\n", getMinimum() ); System.out.printf("Highest grade is: %d\n\n", getMaximum() ); outputBarChart();

#### }

 }

```
public double getAverage() {
     int i, sum=0;
     for (i=0; i<sub>max</sub>ks.length; i++)sum = sum + marks[i];return ((double) sum)/marks.length;
```
Welcome to the grade book for Java Programming!

The grades are:

Student 1: 87 Student 2:68 Student 3: 94 Student 4: 100 Student 5: 83 Student 6: 78

Grade average is: 85.00 Lowest grade is: 68 Highest grade is: 100

Grade distribution 

public void processGrades() {

outputGrades();

System.out.printf("\nClass average is: %.2f\n", getAverage()); System.out.printf("Lowest grade is: %d\n", getMinimum() ); System.out.printf("Highest grade is: %d\n\n", getMaximum() ); outputBarChart();

#### }

 }

```
public double getAverage() {
     int i, sum=0;
     for (i=0; i<sub>max</sub>ks.length; i++)sum = sum + marks[i];return ((double) sum)/marks.length;
				}
```

```
public int getMinimum() {
     int min, i;
     min = marks[0];for (i=1; i<math>maxks.length; i++)if (marks[i] < min) min = marks[i];
     return min;
```
Welcome to the grade book for Java Programming! The grades are: Student 1: 87 Student 2:68 Student 3: 94 Student 4: 100 Student 5: 83 Student 6: 78 Grade average is: 85.00 Lowest grade is: 68 Highest grade is: 100 Grade distribution  $00 - 09$ :  $10 - 19$ :  $20 - 29$ :  $30 - 39$ :  $40 - 49$ :  $50 - 59$ :  $60 - 69$ : \*  $70 - 79$ : \*  $80 - 89:$ \*\*  $90 - 99$ : \* 100: \* 

```
public int getMinimum() {
        int min, i;
        min = marks[0];
        for (i=1; i<math>maxk</math>.length; <math>i++</math>)if (marks[i] < min) min = marks[i];
        return min;
  				}
  public int getMaximum() {
        int max, i;
        max = marks[0];
        for (i=1; i<math>maxk</math>.length; <math>i++</math>)if (marks[i] > max) max = marks[i];
        return max;
  				}
```
Welcome to the grade book for Java Programming!

The grades are:

Student 1: 87 Student 2:68 Student 3: 94 Student 4: 100 Student 5: 83 Student 6: 78

Grade average is: 85.00 Lowest grade is: 68 Highest grade is: 100

Grade distribution